<span id="page-0-0"></span>AMPA Z EPAMPA Z EPAMPA Z EPAMPA Z EPAMPA Z EPAMPA Z EPAMPA Z EPAMPA Z E

# Algoritmos y estructuras de datos

## Listas doblemente enlazadas

## Francisco Javier Zaragoza Martínez

Universidad Autónoma Metropolitana Unidad Azcapotzalco Departamento de Sistemas

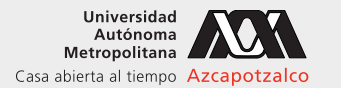

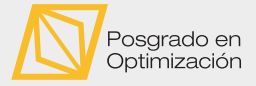

 $\leftarrow$ 

#### 14 de mayo de 2021

[Algoritmos y estructuras de datos](#page-16-0) [Listas doblemente enlazadas](#page-16-0) Francisco Zaragoza UAM Azcapotzalco 1/17

 $2Q$ 

重き イ重き

## AMPA Z EPAMPA Z EPAMPA Z EPAMPA Z EPAMPA Z EPAMPA Z EPAMPA Z EPAMPA Z E **Citas**

#### Will Advise

Si tienes la mitad de nada, véndela por el doble de algo, revende la mitad al doble del precio y compra otro algo y medio. ¿Cuánta nada tendrás dentro de dos días? Como tres.

## George Orwell

El doble pensar es el poder de mantener al mismo tiempo en la mente dos creencias contradictorias y aceptarlas ambas.

#### Thomas Hood

Un doble significado muestra un doble sentido; y si los proverbios dicen la verdad, un doble diente es la residencia adoptada por la sabiduría.

 $2Q$ 

 $\rightarrow$  4  $\oplus$   $\rightarrow$  4  $\oplus$   $\rightarrow$  4  $\oplus$   $\rightarrow$ 

## AMPA Z EPAMPA Z EPAMPA Z EPAMPA Z EPAMPA Z EPAMPA Z EPAMPA Z EPAMPA Z E Lista doblemente enlazada Desventaja de las listas enlazadas

En un arreglo es posible avanzar de una posición a la siguiente y a la anterior en una unidad de tiempo. En una lista enlazada se puede avanzar a la siguiente, pero para moverse a la anterior se requiere recorrer la lista, lo cual es demasiado lento.

#### Lista doblemente enlazada

Una lista doblemente enlazada puede estar vacía o consistir de una secuencia de nodos, donde cada nodo contiene un dato y sabe dónde están tanto el siguiente como el anterior nodo o, alternativamente, que no hay siguiente o anterior.

## Ejemplo

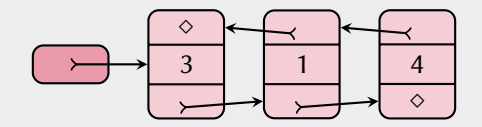

 $2Q$ 

## AMPA Z EPAMPA Z EPAMPA Z EPAMPA Z EPAMPA Z EPAMPA Z EPAMPA Z EPAMPA Z E Lista doblemente enlazada Definición de tipo

Definiremos un tipo estructurado nodod para representar un nodo doble y un tipo listad para representar una lista doblemente enlazada. El tipo nodod consiste de un dato y dos apuntadores.

```
typedef struct nodod {
 int a; // dato almacenado
 struct nodod *sig; // enlace al siguiente
 struct nodod *ant; // enlace al anterior
} nodod ;
```
Por otro lado, el tipo listad es un apuntador a nodod.

```
typedef nodod * listad ;
```
Note que los tipos nodod \*, struct nodod \* y listad son equivalentes.

(ロ) (何) (ヨ) (ヨ) (ヨ) ヨーのQ(~

### XXYA ZEXXYAZEXXYAZEXXYAZEXXYAZEXXYAZEXXYAZEXXYAZEXXYAZE Lista doblemente enlazada Creación de un nodo doble

Esta función pide la memoria para un nodo doble y llena sus campos.

```
nodod * creaNodod (int x, nodod *p, nodod *q) {
  nodod *t = ( nodod *) malloc ( sizeof ( nodod ) ) ;
  t - a = x:
  t - > sig = p;
  t->ant = q;
  return t;
}
```
 $E \Omega Q$ 

医阿里氏阿里氏征

4 ロ ト 4 旬

### XXWA ZEYXXWA ZEYXXWA ZEYXXWA ZEYXXWA ZEYXXWA ZEYXXWA ZEYXXWA ZE Lista doblemente enlazada De regreso al ejemplo

 $\Diamond$ s

Declaramos una lista doblemente enlazada vacía s con listad s = NULL;

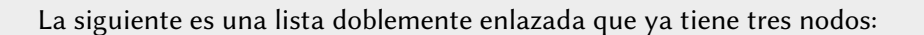

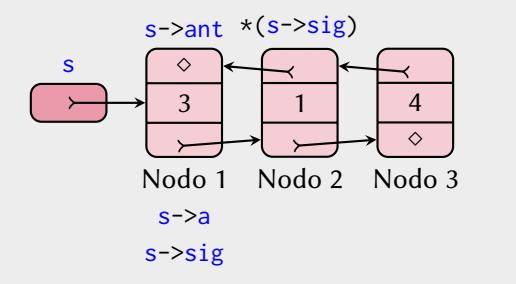

 $\leftarrow$ 

 $2Q$ 

### XXYA ZEXXYAZEXXYAZEXXYAZEXXYAZEXXYAZEXXYAZEXXYAZEXXYAZE Lista doblemente enlazada Lista circular

## Complicación

La experiencia con colas en listas enlazadas nos dice que nos esperan varios casos especiales para insertar el primer nodo, borrar el único nodo, agregar un nodo antes del primero o después del último.

#### Solución

Una solución es la prevención. En lugar de que una lista doblemente enlazada vacía s conste sólo del apuntador nulo, haremos que conste también de un nodo especial \*s al que llamaremos centinela. El dato s->a en este nodo será ignorado, mientras que sus dos enlaces s->sig y s->ant apuntarán al mismo centinela. El plan es que cada nodo tenga siguiente y anterior. Esto es una lista circular doblemente enlazada.

 $2Q$ 

イロト (個) イミトイミト

## XXWA ZEYXXWA ZEYXXWA ZEYXXWA ZEYXXWA ZEYXXWA ZEYXXWA ZEYXXWA ZE Lista doblemente enlazada Otra vez de regreso al ejemplo

Una lista circular doblemente enlazada vacía:

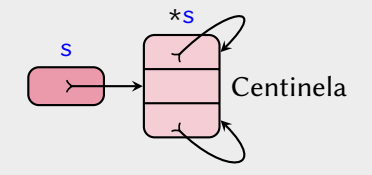

Una lista circular doblemente enlazada que ya tiene tres nodos:

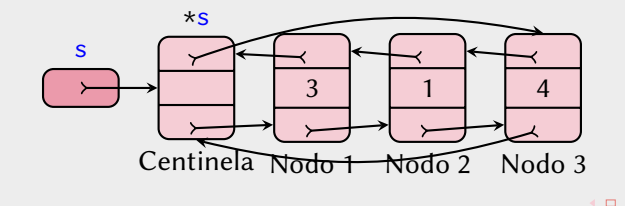

 $2Q$ 

#### XXYA ZEXXYAZEXXYAZEXXYAZEXXYAZEXXYAZEXXYAZEXXYAZEXXYAZE Lista doblemente enlazada Lista circular vacía

#### Crear una lista circular doblemente enlazada vacía

```
void creaListaC(listad *s) {
  \stars = creaNodod (0, NULL, NULL);
  (*s) ->sig = (*s) ->ant = *s;
}
```
## Saber si una lista circular doblemente enlazada está vacía

```
int esVaciaListaC ( listad s) {
  return (s == s - > sig);
}
```
 $2Q$ 

ミドイヨド

#### AMPA Z EPAMPA Z EPAMPA Z EPAMPA Z EPAMPA Z EPAMPA Z EPAMPA Z EPAMPA Z E Lista doblemente enlazada Inserción de un nodo

## Dos tipos de inserción

Si tenemos una referencia s a un nodo de una lista doblemente enlazada, estaremos interesados en dos tipos de inserción.

- **1** Insertar un nodo nuevo como siguiente a  $\star$ s.
- **2** Insertar un nodo nuevo como anterior a \*s.

## Efecto del nodo centinela

Aunque los enlaces desde el nodo centinela pueden cambiar, el nodo centinela \*s y el apuntador s a él siempre son los mismos. Esto se traducirá en que no necesitamos pasar la lista s por referencia.

 $2Q$ 

**KABKABK** 

### XXWA ZEYXXWA ZEYXXWA ZEYXXWA ZEYXXWA ZEYXXWA ZEYXXWA ZEYXXWA ZE Lista doblemente enlazada Ejemplo de inserción después de un nodo

Justo después de pedir el nodo

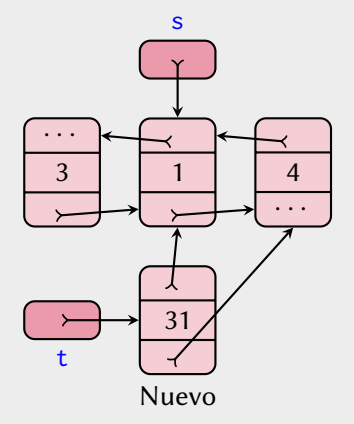

#### Justo antes de terminar

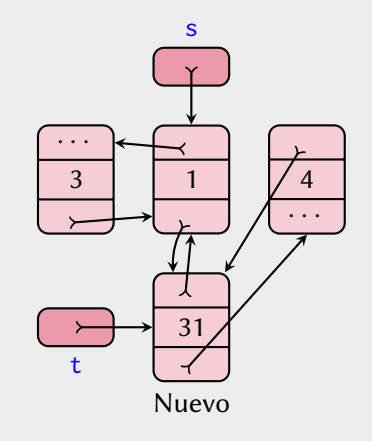

 $\leftarrow$ 

 $2Q$ 

医前尾医

### XXWA ZEYXXWA ZEYXXWA ZEYXXWA ZEYXXWA ZEYXXWA ZEYXXWA ZEYXXWA ZE Lista doblemente enlazada Ejemplo de inserción antes de un nodo

Justo después de pedir el nodo

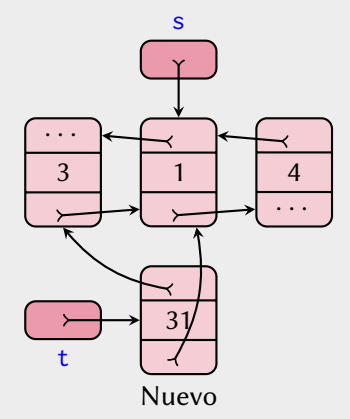

#### Justo antes de terminar

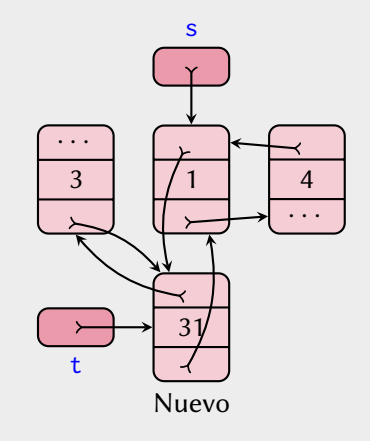

 $\leftarrow$ 

 $2Q$ 

医前尾医

#### AMPA Z EPAMPA Z EPAMPA Z EPAMPA Z EPAMPA Z EPAMPA Z EPAMPA Z EPAMPA Z E Lista doblemente enlazada Dos tipos de inserción

#### Insertar después

```
void despuesLC ( nodod *s, int x) {
  nodoed *t = crealodod(x, s->sig, s);t->sig->ant = t->ant->sig = t;
}
```
#### Insertar antes

```
void antesLC ( nodod *s, int x) {
  nodoed *t = crealodod(x, s, s->ant);t->sig->ant = t->ant->sig = t;
}
```
 $2Q$ 

重き イ重き

## XXWA ZEYXXWA ZEYXXWA ZEYXXWA ZEYXXWA ZEYXXWA ZEYXXWA ZEYXXWA ZE Lista doblemente enlazada Ejemplo de eliminación de un nodo

#### Justo después de copiar el dato

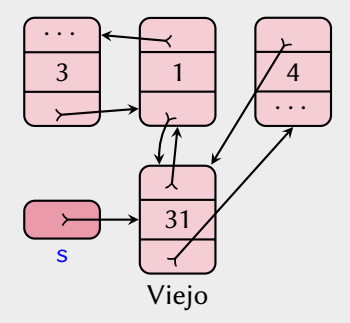

#### Justo antes de liberar el nodo

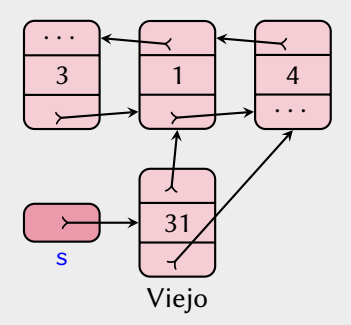

 $\leftarrow$ 

 $2Q$ 

あいすぎ

#### XXWA ZEYXXWA ZEYXXWA ZEYXXWA ZEYXXWA ZEYXXWA ZEYXXWA ZEYXXWA ZE Lista doblemente enlazada Eliminación de un nodo

```
void eliminaLC ( nodod *s, int *x) {
 *x = s - a; // copiamos dato
 s->sig->ant = s->ant; // nuevo anterior
 s->ant->sig = s->sig; // nuevo siguiente
 free (s); \frac{1}{2} // liberamos nodo
}
```
 $\Omega$ 

医阿里氏阿里氏征

 $+$  ロ  $+$   $-$ 

#### XXWA ZEYXXWA ZEYXXWA ZEYXXWA ZEYXXWA ZEYXXWA ZEYXXWA ZEYXXWA ZE Lista doblemente enlazada

Destrucción de una lista circular doblemente enlazada

```
void destruyeLC ( listad *s) {
  int x;
  while (!esVaciaLC(*s))
    eliminaLC(s - > sig, 8x);
  free (*s) ;
  \stars = NULL ;
}
```
 $\leftarrow$ 

 $2Q$ 

重き イ重き

## <span id="page-16-0"></span>XXYA ZEXXYAZEXXYAZEXXYAZEXXYAZEXXYAZEXXYAZEXXYAZEXXYAZE Cola doble en una lista circular doblemente enlazada

Si tenemos una lista circular doblemente enlazada s con centinela \*s, entonces las cuatro operaciones de las colas dobles se pueden llevar a cabo de la siguiente forma:

- 1 adelante(s, x) se hace despuesLC(s, x)
- **2** atrás $(s, x)$  se hace antesLC $(s, x)$
- $\blacksquare$  delante(s) se hace eliminaLC(s->sig, &x)
- 4 detrás(s) se hace eliminaLC(s->ant,  $&x$ )

Observa que el enlace s->sig del centinela juega el papel del lado ante y el enlance s->ant del centinela juega el papel del lado tras.

 $QQQ$ 

**KABKABK**